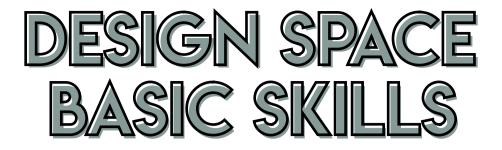

| Changing fonts         | Split letter design          |
|------------------------|------------------------------|
| Installing new fonts   | Uploading patterns           |
| Changing text spacing  | Add pattern to shape/text    |
| What is an SVG vs PNG? | Templates                    |
| Uploading SVG files    | Visibility (eyeball toggle)  |
| Changing colors        | Selecting cut, print, etc.   |
| Adding shapes          | Aligning and arranging       |
| Resizing designs       | Curved text                  |
| Grouping & ungrouping  | Creating offset              |
| Slicing                | Grids and cutting mat        |
| Welding                | Print + cut (stickers)       |
| Contouring             | Importing Google images      |
| Flattening             | Uploading personal photos    |
| Attaching              | Creating text within a shape |
| Creating monograms     | How to create score lines    |
| Color sync             | Keyboard Shortcuts           |